## https://www.100test.com/kao\_ti2020/644/2021\_2022\_\_E7\_BB\_99\_ E6\_98\_BE\_E5\_8D\_A1\_E2\_c98\_644123.htm

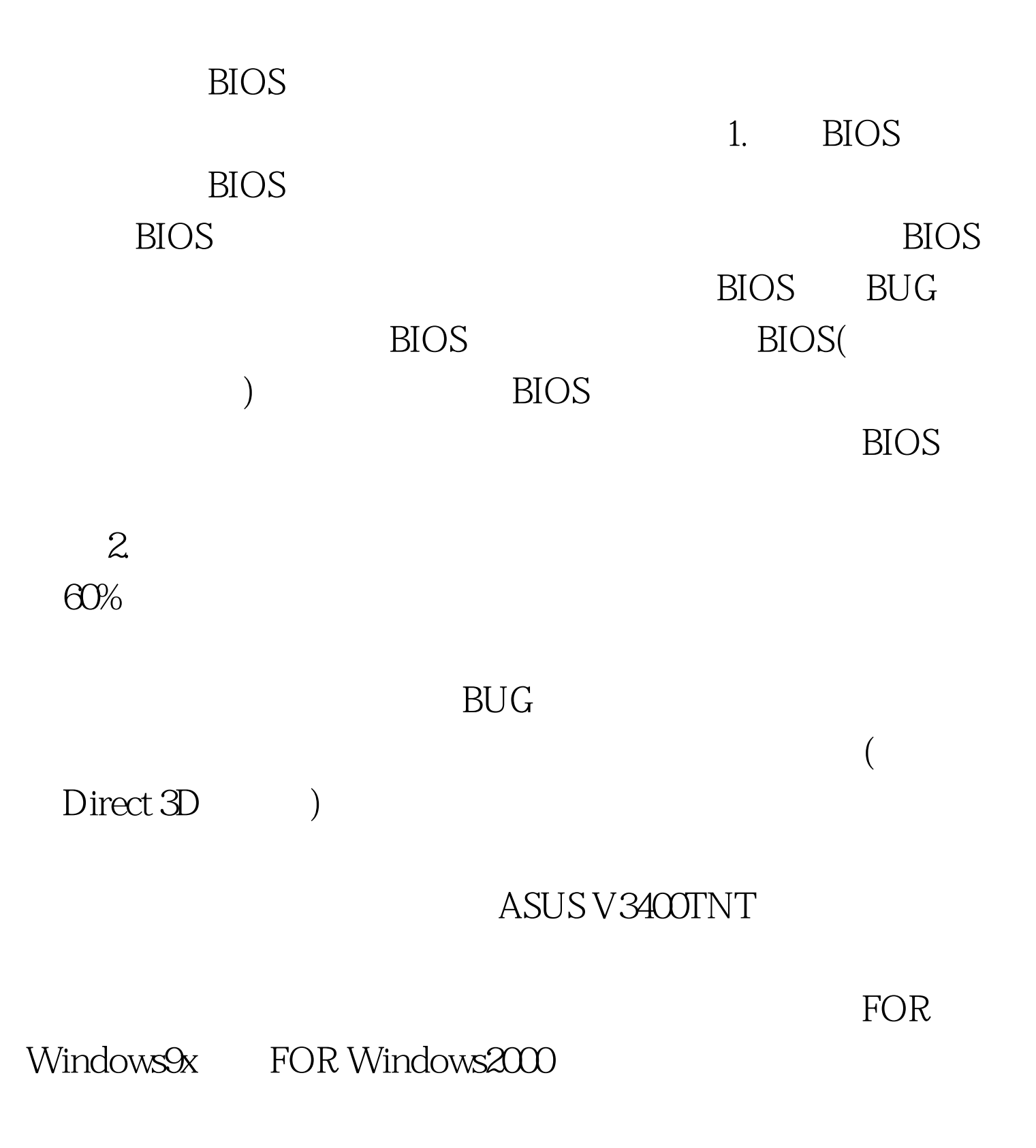

## **ASUS**

## V3400TNT

 $\alpha$  , and  $\alpha$  , and  $3$  " " " "  $\frac{1}{2}$  , and  $\frac{1}{2}$  , and  $\frac{1}{2}$  , and  $\frac{1}{2}$  , and  $\frac{1}{2}$  , and  $\frac{1}{2}$  , and  $\frac{1}{2}$  , and  $\frac{1}{2}$  , and  $\frac{1}{2}$  , and  $\frac{1}{2}$  , and  $\frac{1}{2}$  , and  $\frac{1}{2}$  , and  $\frac{1}{2}$  , and  $\frac{1}{2}$  , a  $\frac{1}{2}$ ,  $\frac{1}{2}$ ,  $\frac{1}{2}$  and  $\frac{1}{2}$  and  $\frac{1}{2}$  a  $60HZ$   $85HZ$ 

## PowerStrip

Windows (2000  $)$ ( Windows )  $($ Windows )  $\frac{1}{24}$  + 39  $\frac{1}{24}$  + 39  $\frac{1}{24}$  + 39  $\frac{1}{24}$  + 39  $\frac{1}{24}$  + 39  $\frac{1}{24}$  + 39  $\frac{1}{24}$  + 39  $\frac{1}{24}$  + 39  $\frac{1}{24}$  + 39  $\frac{1}{24}$  + 39  $\frac{1}{24}$  + 39  $\frac{1}{24}$  + 39  $\frac{1}{24}$  + 39  $\frac{1}{24}$  +  $\frac{1}{2}$  , and  $\frac{1}{2}$  , and  $\frac{1}{2}$  , and  $\frac{1}{2}$  , and  $\frac{1}{2}$  , and  $\frac{1}{2}$  , and  $\frac{1}{2}$  , and  $\frac{1}{2}$  , and  $\frac{1}{2}$  , and  $\frac{1}{2}$  , and  $\frac{1}{2}$  , and  $\frac{1}{2}$  , and  $\frac{1}{2}$  , and  $\frac{1}{2}$  , a

"→" www.file.com = " www.file.com = " windows"

 $\frac{1}{2}$ , and  $\frac{1}{2}$ , and  $\frac{1}{2}$ , and  $\frac{1}{2}$ , and  $\frac{1}{2}$ , and  $\frac{1}{2}$ , and  $\frac{1}{2}$ 

 $15$ 

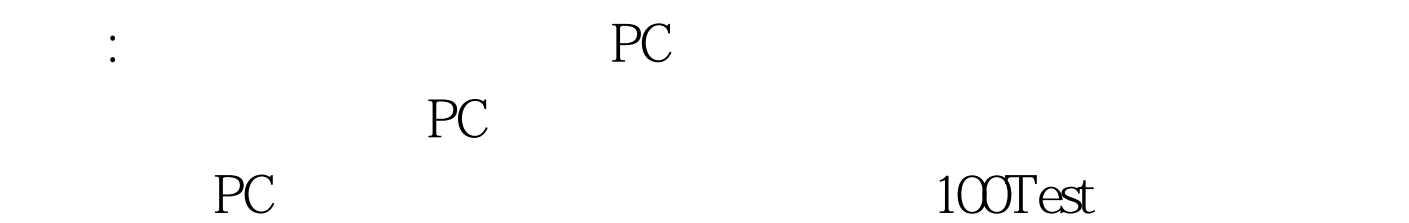

www.100test.com